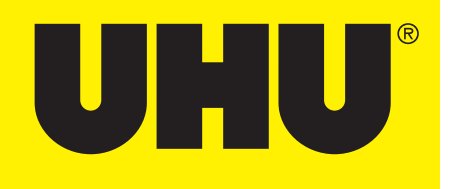

## CREA IL TUO SEGNALIBRO DI

## **LANRIOKART.**

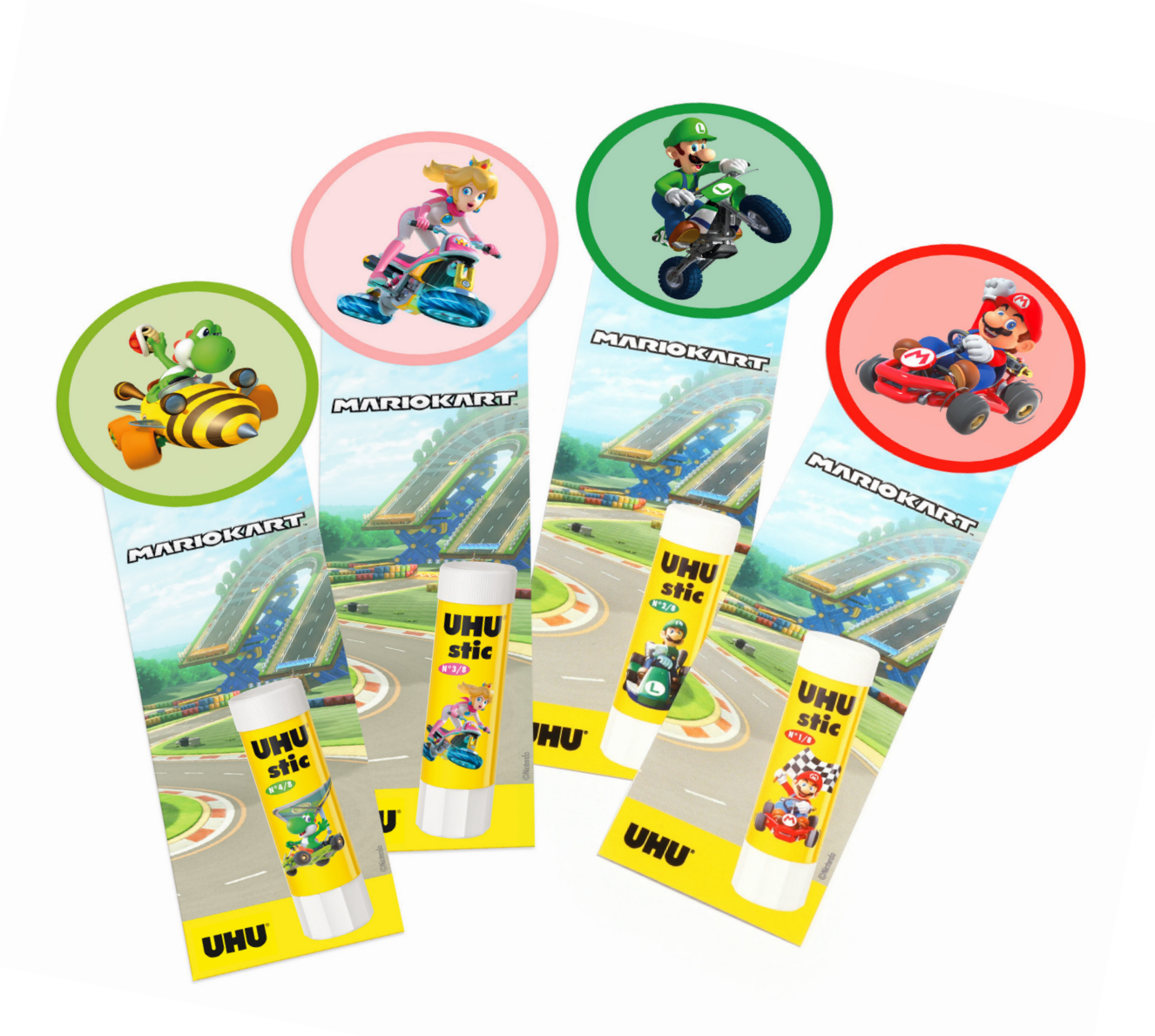

**SCARICA I LAVORETTI DI MARIOKART DA** WWW.UHU.IT

## **CREA IL TUO SEGNALIBRO DI MARIOKART IN POCHI PASSI**

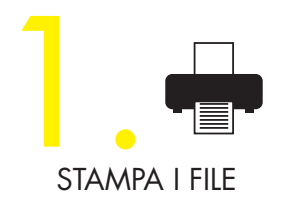

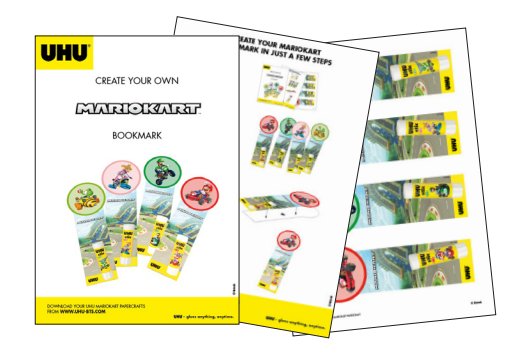

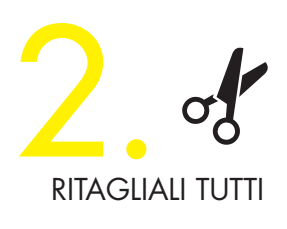

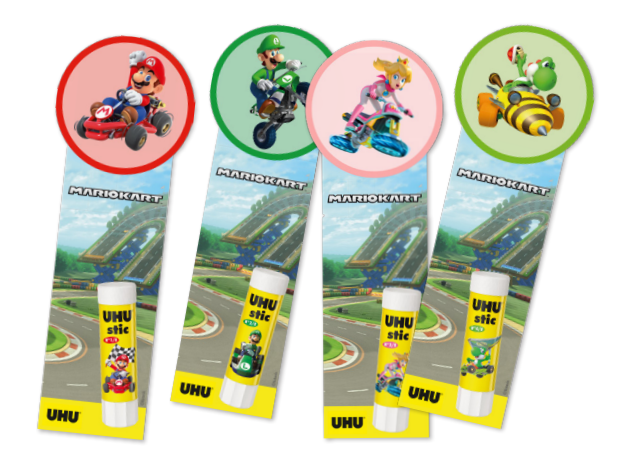

Incolla

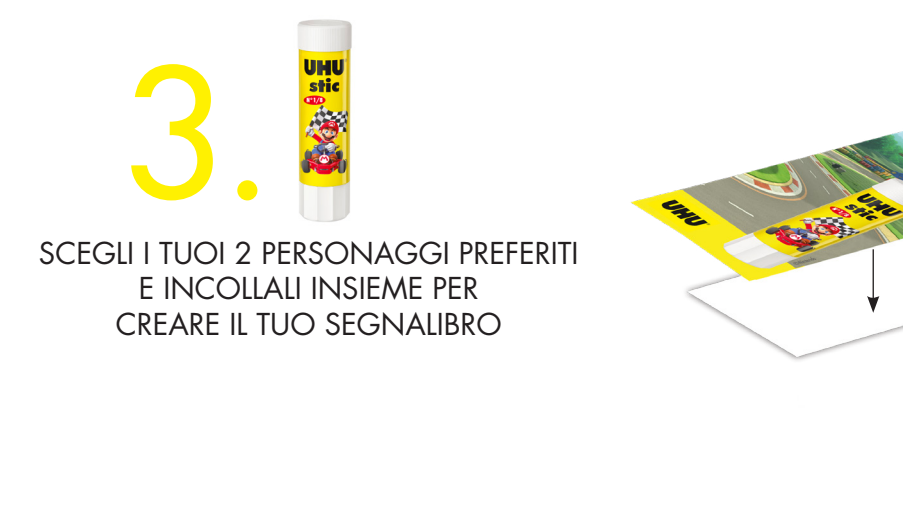

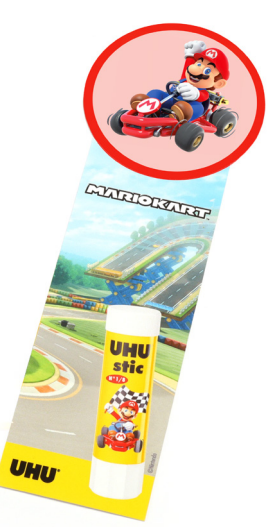

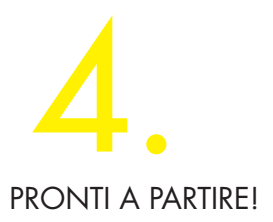

© Nintendo

SCARICA I LAVORETTI DI MARIOKART DA WWW.UHU.IT

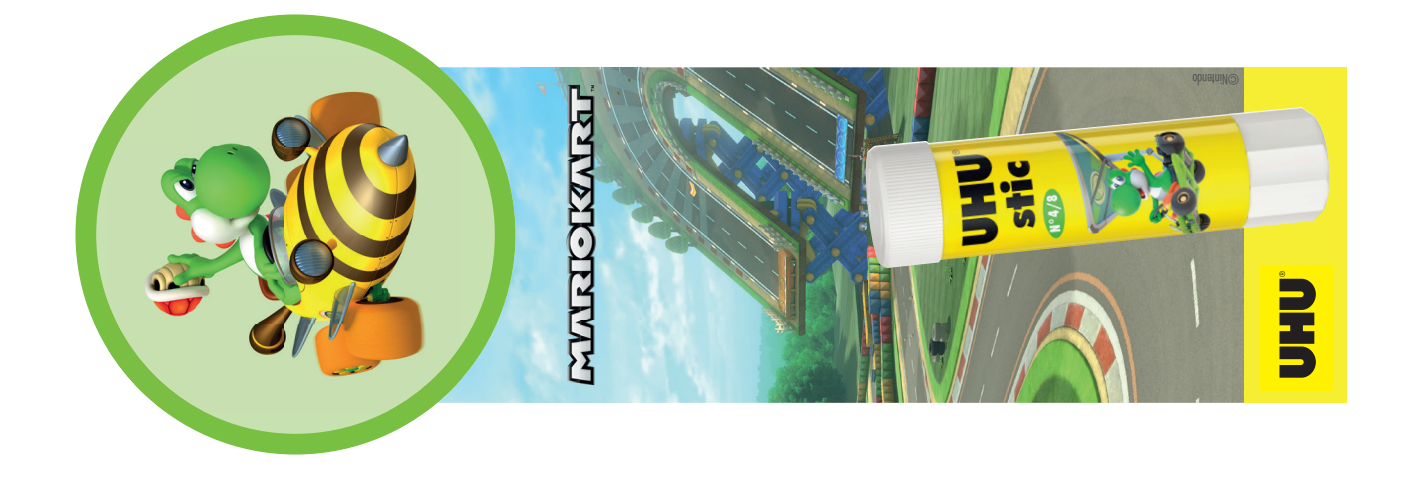

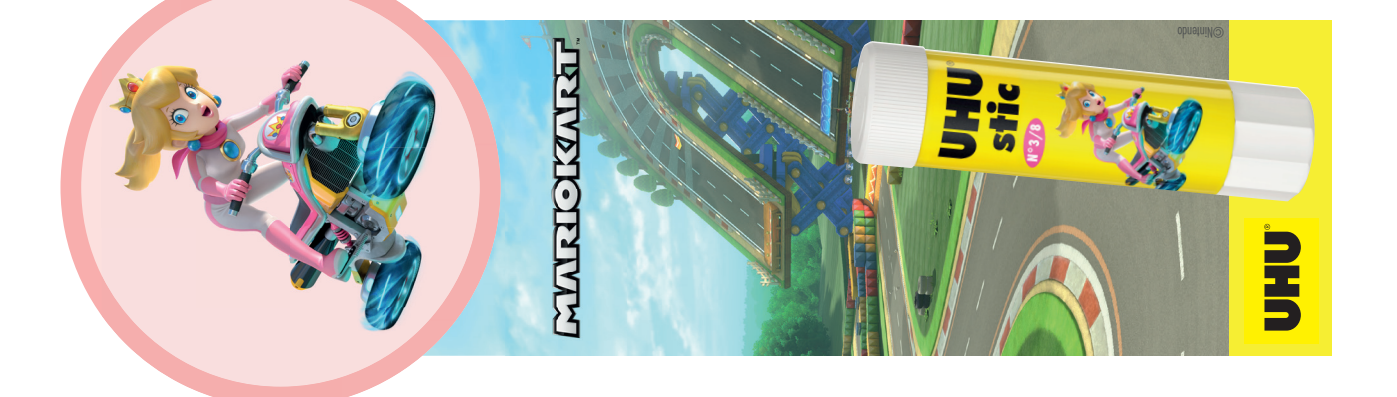

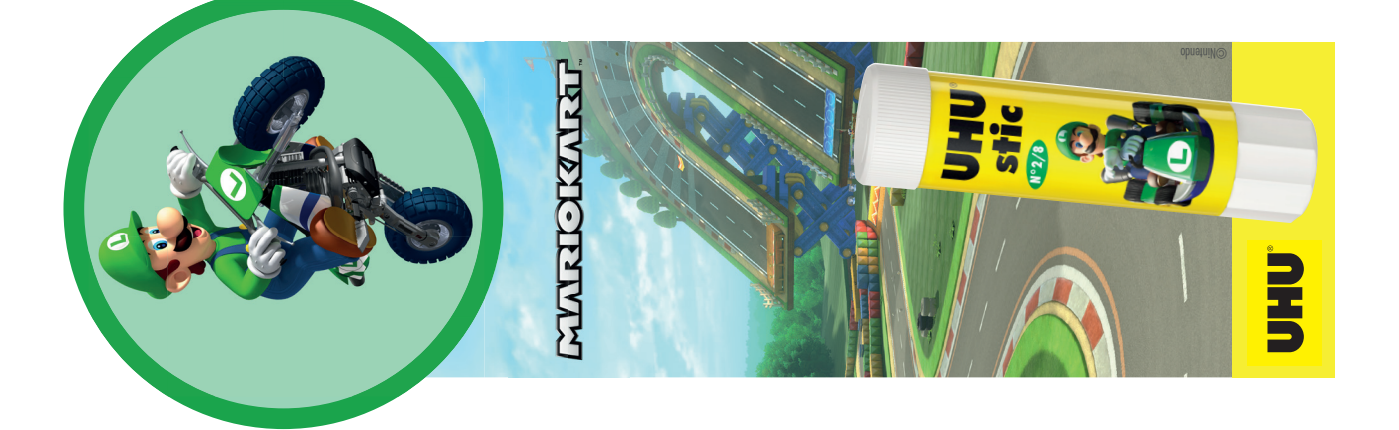

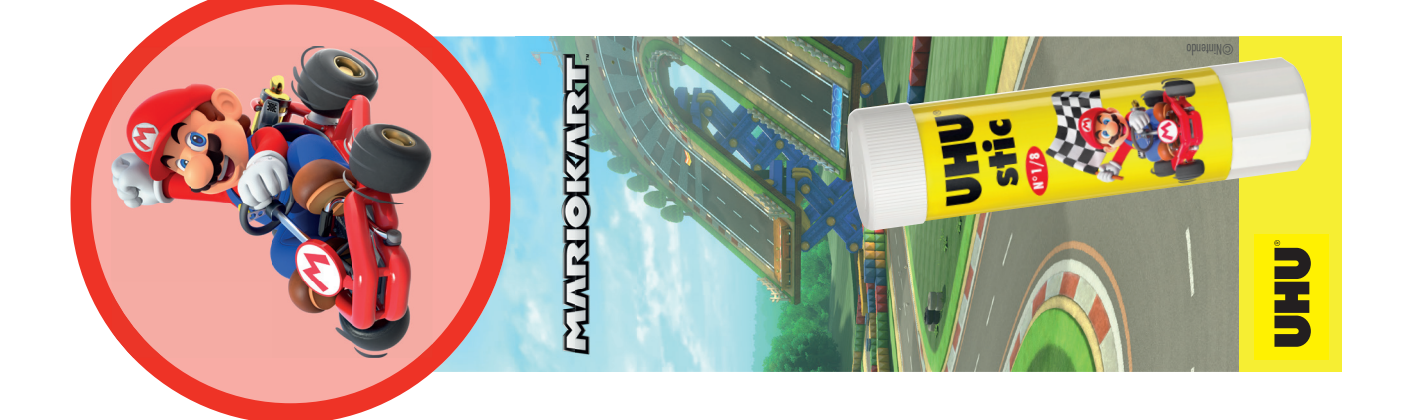